# METODE NUMERIK

#### **Metode Secant**

## **Metode Secant**

- Metode Newton Raphson memerlukan perhitungan turunan fungsi  $f'(\chi)$ .
- Tidak semua fungsi mudah dicari turunannya terutama fungsi yang bentuknya rumit.
- Turunan fungsi dapat dihilangkan dengan cara menggantinya dengan bentuk lain yang ekivalen
- Modifikasi metode Newton Raphson dinamakan metode Secant.

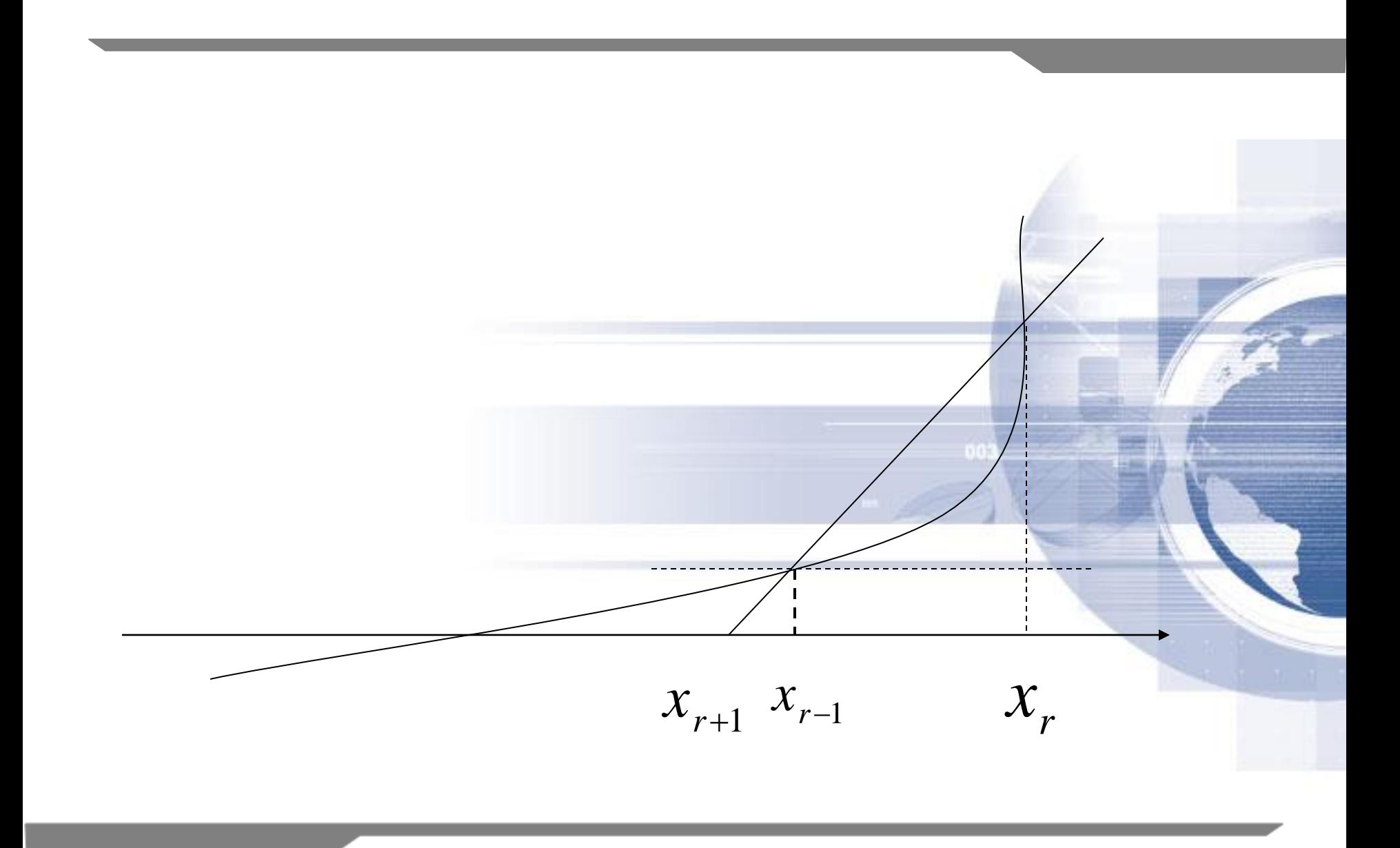

$$
f'(x) = \frac{\nabla y}{\nabla x} = \frac{f(x_r) - f(x_{r-1})}{x_r - x_{r-1}}
$$
  
Methode Newton-Raphson  

$$
x_{r+1} = x_r - \frac{f(x_r)}{f'(x_r)}
$$

$$
x_{r+1} = x_r - \frac{f(x_r)(x_r - x_{r-1})}{f(x_r) - f(x_{r-1})}
$$

## **Algoritma Metode Secant**

- $\blacksquare$  Definisikan fungsi F(x)
- Definisikan torelansi *error* (e) dan iterasi maksimum (n)
- Masukkan dua nilai pendekatan awal yang di antaranya terdapat akar yaitu x<sub>0</sub> dan x<sub>1</sub>, sebaiknya gunakan metode tabel atau grafis untuk menjamin titik pendakatannya adalah titik pendekatan yang konvergensinya pada akar persamaan yang diharapkan.
- $\blacksquare$  Hitung F(x<sub>0</sub>) dan F(x<sub>1</sub>) sebagai y<sub>0</sub> dan y<sub>1</sub>
- Untuk iterasi l = 1 s/d n atau  $|F(x_i)|$

$$
x_{i+1} = x_i - y_i \frac{x_i - x_{i-1}}{y_i - y_{i-1}}
$$

 $\blacksquare$  hitung  $y_{i+1} = F(x_{i+1})$ Akar persamaan adalah nilai x yang terakhir.

### **Contoh Soal**

• Penyelesaian dari  $f(x) = x^2-5x+4$ 

#### ```` **Contoh Soal**

Penyelesaian

f(x) = x<sup>2</sup>-5x+4, Ambil x<sub>0</sub> = 7 dan x<sub>1</sub> = 8 (dimana jarak x<sub>0</sub> dan x<sub>1</sub> dapat sedekat mungkin) Shg diperoleh y $_0$  = 18  $\,$  dan  $\,$  y $_1$  = 28  $\,$ Itersi Metode Secant adalah sebagai berikut: lterasi 1  $\rightarrow$   $\frac{x_1 - x_0}{x_2 = x_1 - y_1} = 5.20$  dan y<sub>2</sub> = 5,04 lterasi 2  $\implies$   $x_0 = x_0 - y_0 \frac{x_2 - x_1}{x_1} = 4.05$  dan y<sub>3</sub> = 0,17 Iterasi 3  $\rightarrow$   $\qquad$   $\qquad$   $\$  $1 - y_0$  $1 - \lambda_0$  $y_2 - x_1 - y_1 \over y_1 - y_2$  $x_1 - x$  $x_2 = x_1 - y$  $\overline{\phantom{0}}$  $\overline{ }$  $= x_1$  $y_2 - y_1$  $3 - \lambda_2$   $y_2$  $x_2 - x$  $x_3 = x_2 - y$  $\overline{\phantom{a}}$  $=x_{2}$  –  $3 \gamma_2$ 3  $\lambda_2$  $y_3^4 - x_3^3$   $y_3^3 - y_3^3$  $x_3 - x$  $x_4 = x_3 - y$  $\overline{\phantom{0}}$  $\overline{\phantom{0}}$  $= x_3 -$ 

Dan seterusnya sehingga diperoleh nilai x yang menyebabkan y=0

### **Contoh Soal**

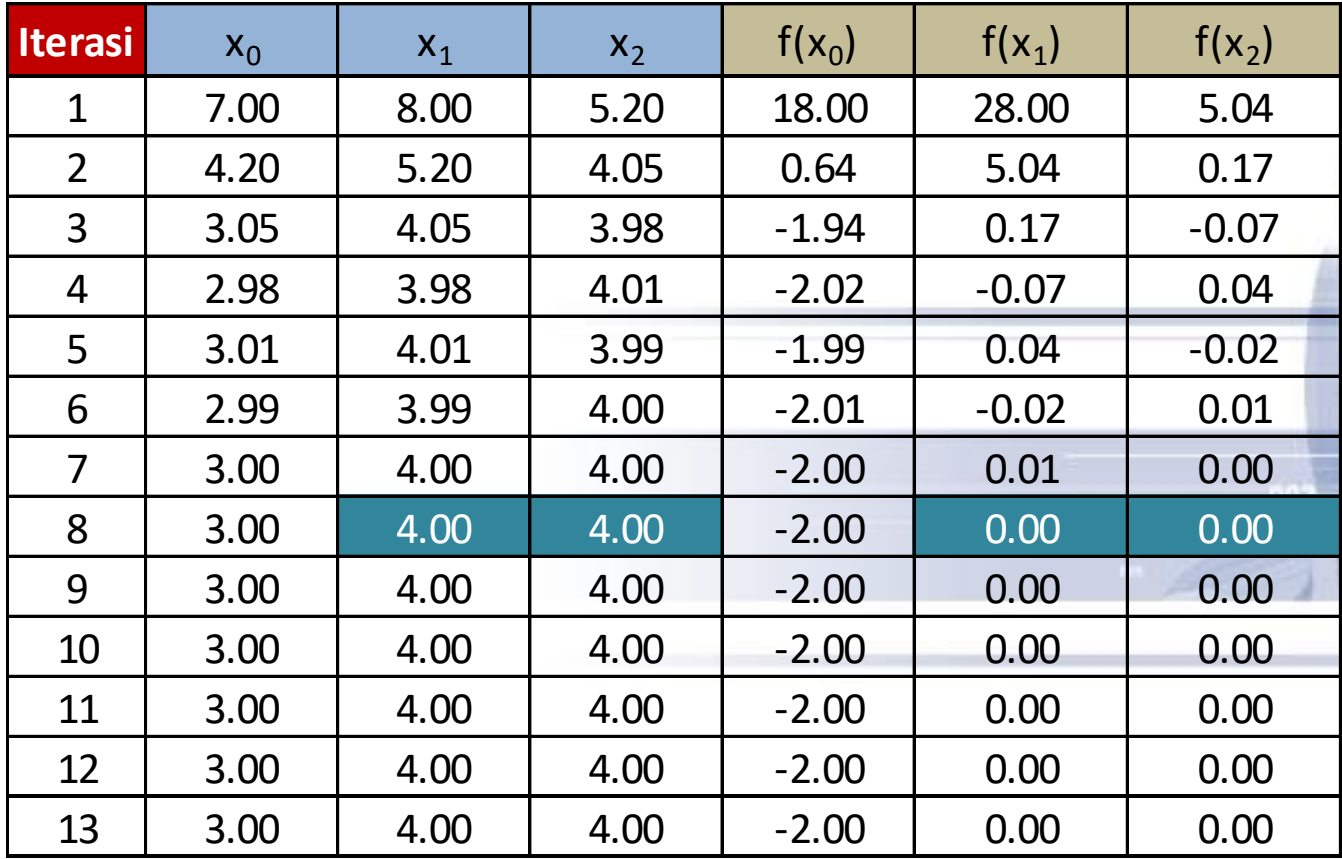

Sehingga diperoleh nilai akarnya  $x = 4$ 

Tugas - Latihan

**1. Hitunglah akar f(x) = x <sup>2</sup> – 5x - 8 dengan metode Secant. Gunakan ε = 0,000001 dengan**  $x_0 = 1$   $x_1 = 2$ 

2. 
$$
x^6 - x - 1 = 0
$$
  $x_0 = 1$ ,  $x_1 = 2$  dan  
galat = 0,000001

**Gunakan Excel untuk penyelesaiannya**

#### **TERIMA KASIH &**

#### SELAMAT BELAJAR....